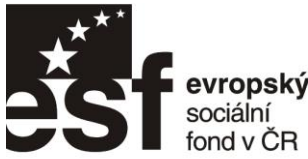

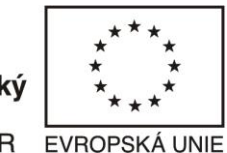

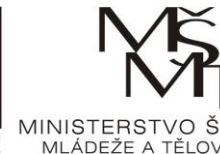

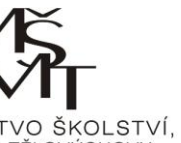

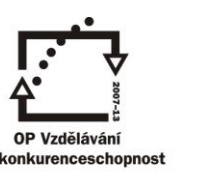

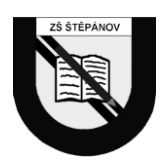

INVESTICE DO ROZVOJE VZDĚLÁVÁNÍ

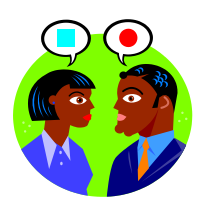

## VYJÁDŘENÍ ZLOMKU DESETINNÝM ČÍSLEM

 $(M-07-14)$ 

Dané zlomky zapište desetinným číslem pomocí jeho rozšíření, nebo dělením (tam, kde to rozšířením nepůjde).

- 1)  $\frac{3}{5} = \frac{3.2}{5.2} = \frac{6}{10} = \frac{0.6}{10}$
- 2)  $\frac{8}{25} = \frac{8.4}{25.4} = \frac{32}{100} = 0.32$
- 3)  $\frac{38}{50} = \frac{38.2}{50.2} = \frac{76}{100} = 0.76$
- 4)  $\frac{27}{40} = \frac{27.25}{40.25} = \frac{675}{1000} = 0.675$

$$
5) \frac{69}{100} = 0.69
$$

- 6)  $\frac{20}{250} = \frac{20.4}{250.4} = \frac{80}{1000} = 0.080$
- 7)  $\frac{2}{3}$  = 2 : 3 = 0,666666666666 = 0, $\frac{6}{6}$

$$
8) \frac{1}{5} = \frac{1.2}{5.2} = \frac{2}{10} = \underline{0.2}
$$

9) 
$$
\frac{3}{4} = 3 : 4 = 0.75
$$